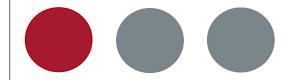

# **Newborn Screening Bulletin 2021-1**

February 11, 2021

## **Ontario Laboratories Information System (OLIS)**

Newborn screening results are again available for access through eHealth's Ontario Laboratories Information System (OLIS)!

The contribution of newborn screening results to OLIS was temporarily put on hold in July 2019 when NSO transitioned to a new information system, and was reinstated in late 2020 for a period of validation. As of February 1, 2021, all newborn screening results will be available in OLIS.

Patient results will be sent to OLIS once testing is complete. In some cases, partial results will now be reported if a repeat sample is required to complete testing, which will be noted on the report. If a sample cannot be tested at all (unsatisfactory sample) there will be no report in OLIS and NSO will follow up as usual to request repeat samples.

In addition to the electronic submission, newborn screening results will continue to be sent by mail to the hospital or midwifery practice that submitted the newborn screen. Results may be available in OLIS before the paper results are received. If your hospital/practice would prefer to only access reports electronically and discontinue having reports sent by mail, please contact NSO at newbornscreening@cheo.on.ca.

#### How to get access to OLIS?

- Health Care Providers can access OLIS through the eHealth PORTAL. (In some hospitals, this may already be integrated into your laboratory information system.)
- For those without access to the Patient Lab results (OLIS) section of the *eHealth PORTAL*, visit <a href="https://ehealthontario.ca/">https://ehealthontario.ca/</a> and navigate to **Help and Support > Applications Eligibility** for more information on enrollment.

#### Accessing newborn screening results in OLIS

- To retrieve results for a patient, a user must be able to provide either the **OHIP Number** or **NSO Patient ID (without the hyphen)**, the **Date of Birth**, and the **Sex** of the patient.
- Please ensure that NSO is indicated as the "Primary Performing and Reporting Lab" on the report.

### Requesting newborn screening results

- Please share this information with community providers looking for newborn screening results on an infant in their care, as they may be able to access the results in OLIS.
- In the event that you cannot find results in OLIS, report requests can still be made through the NSO website: www.newbornscreening.on.ca

NEWBORN SCREENING **ONTARIO** DÉPISTAGE NÉONATAL **ONTARIO** 

415 Smyth Road
Ottawa Ontario K1H 8M8

Toll-free: 1877-NBS-8330 / Local: (613)738-3222

@NBS\_Ontario